## **ÍNDICE**

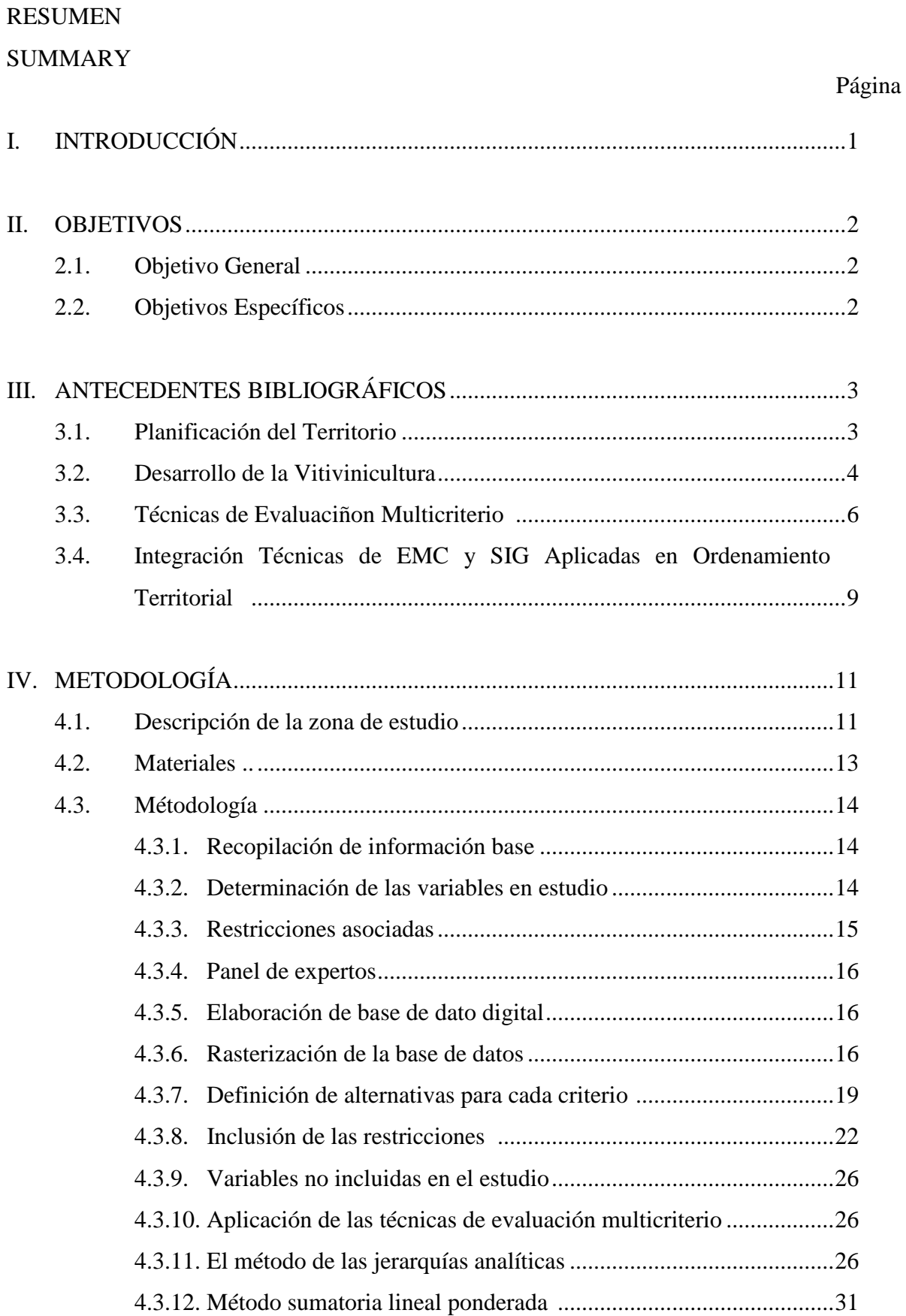

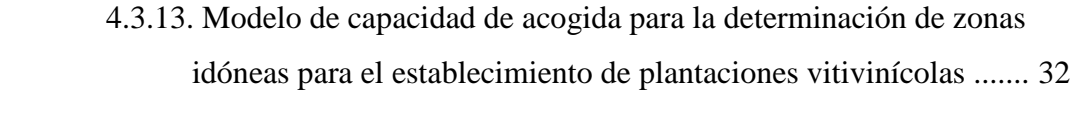

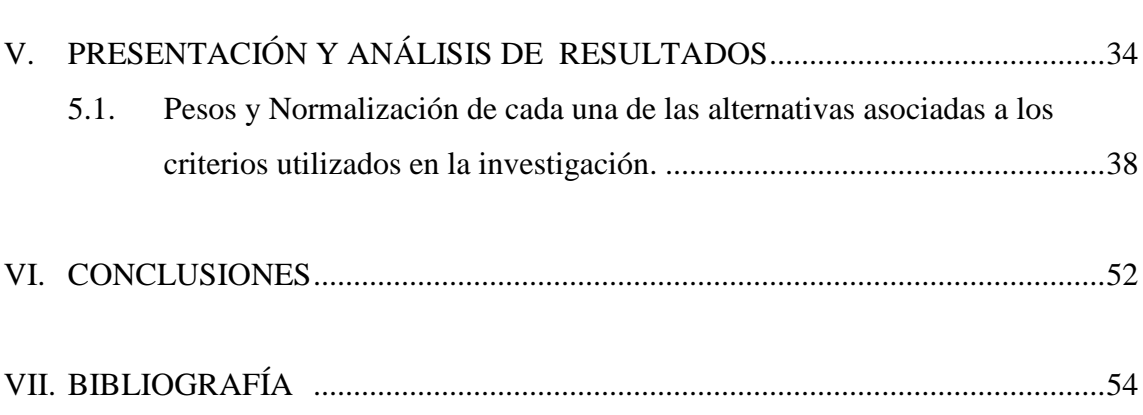

## **ÍNDICE DE FIGURAS**

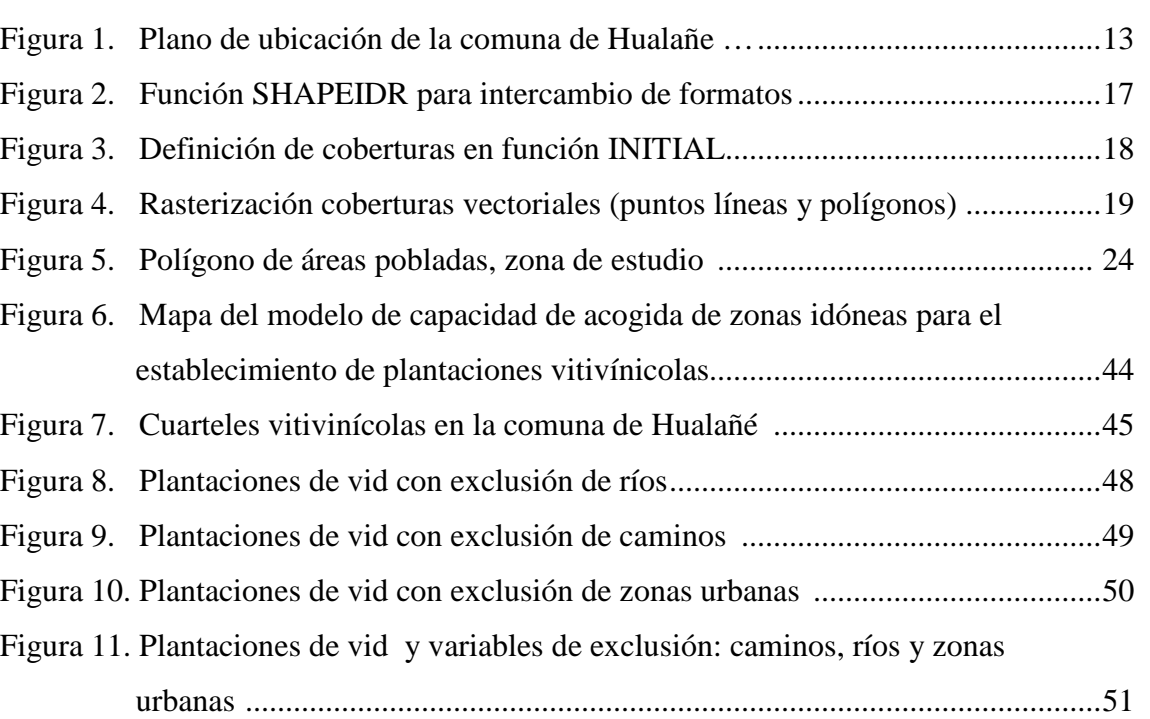

## Página

## **ÍNDICE DE CUADROS**

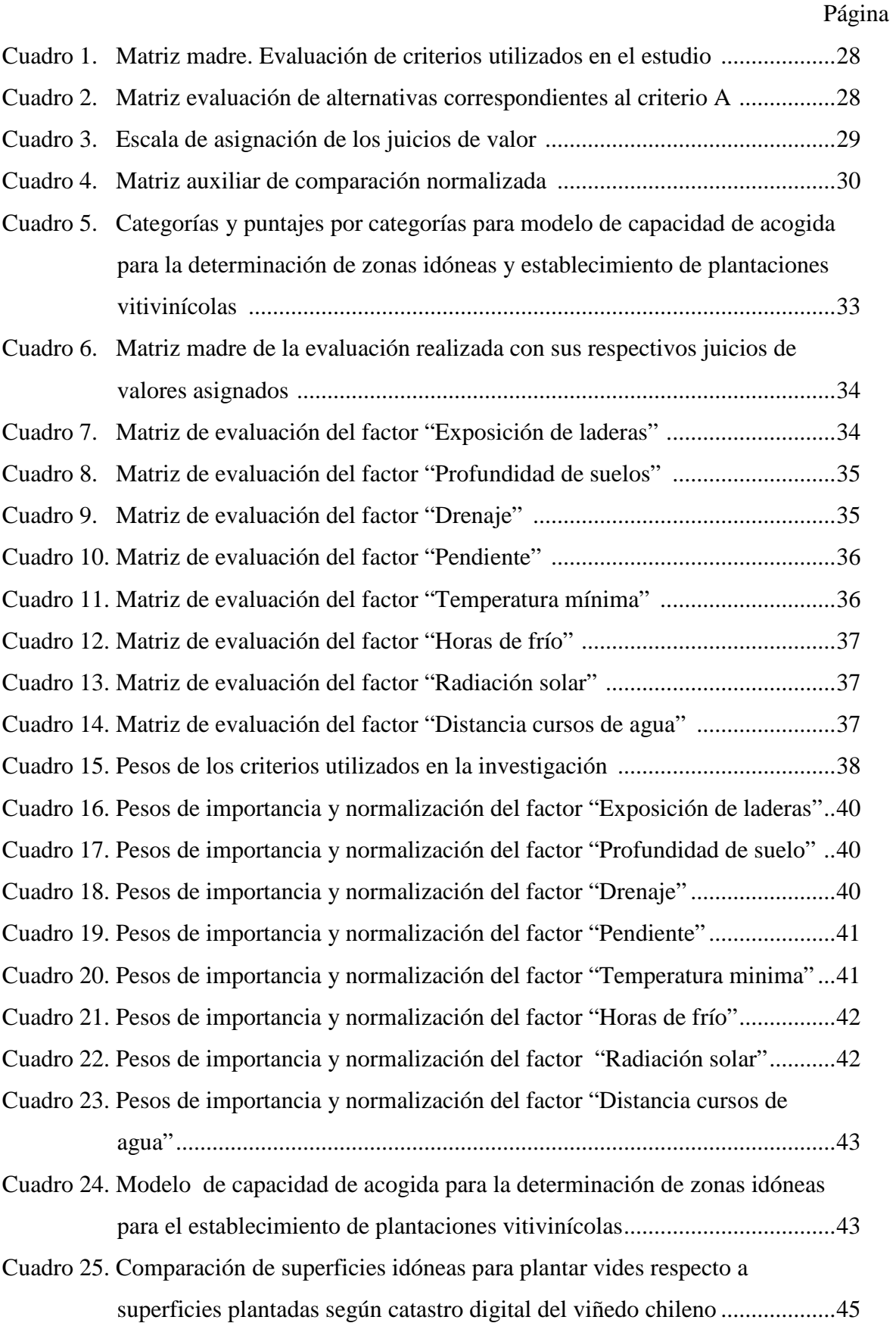